### **ODF and Web Mashups Basic techniques**

Rob Weir, IBM robert\_weir@us.ibm.com **2009-11-05 16:15**

# OpenOffice.org

# **Agenda**

- Why it is hard to use ODF in a web app
- Two techniques for accessing ODF on the web
	- **Atom**
	- **JSON**
- A couple of demos
- Some areas for exploration.
- Note: although the examples give use ODFDOM, the same techniques could be used with other ODF libraries on other languages.

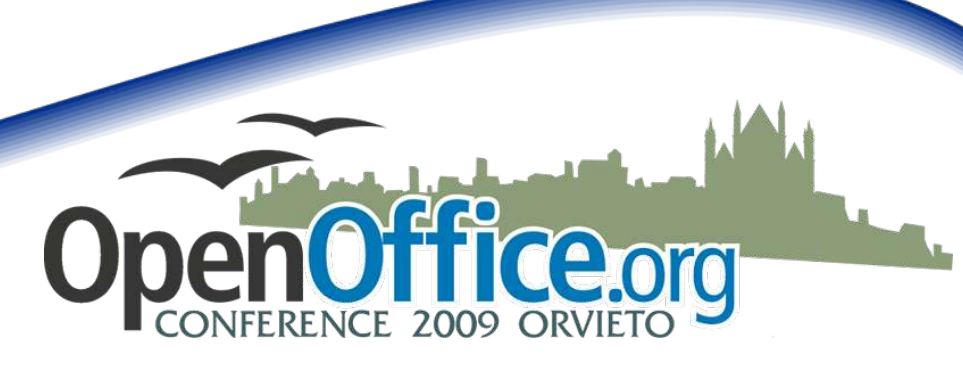

## **How ODF Relates to the Web**

- Documents stored on the web, retrieved with HTTP.
- Launch platform editor
- Browser Plugins to view documents
- HTML convertors (Stellent)
- Full text indexing (Google)
- But none of these techniques allow sharing of data from ODF documents with web applications...

# **So what is the problem?**

- ODF is XML-based, but not XML
- ODF is a ZIP-archive containing multiple XML files and associated resources (images, etc.).
- Web client's cannot get inside the ZIP given functionality provided by HTML/CSS/ JavaScript, etc.
- Could get around this with Java applets or ActiveX, but that has security implications and is not as portable.

### **Two Approaches**

- Convert ODF to Atom
- Convert ODF to JSON
- Small, fast, on-the-fly transformations from ODF to standard formats that are broadly consumable on the web.

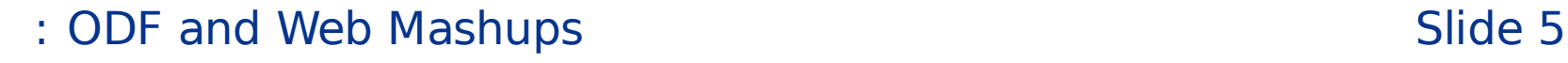

# **Atom Syndication Format**

- Created in 2003, goal was:
	- "100% vendor neutral,
	- implemented by everybody,
	- freely extensible by anybody, and
	- cleanly and thoroughly specified."
- IETF RFC 4287 (2005)
- Successor/rival of RSS
- Generally used for blog, podcast and similar feeds.
- But has some broader uses as well

#### **Basic Structure of Atom**

<?xml version="1.0" encoding="utf-8"?>

<feed xmlns="http://www.w3.org/2005/Atom">

```
<title>Example Feed</title>
<subtitle>A subtitle.</subtitle>
<link href="http://example.org/feed/" rel="self" />
<link href="http://example.org/" />
<id>urn:uuid:60a76c80-d399-11d9-b91C-0003939e0af6</id>
<updated>2003-12-13T18:30:02Z</updated>
<author>
       <name>John Doe</name>
       <email>johndoe@example.com</email>
</author>
<entry>
       <title>Atom-Powered Robots Run Amok</title>
        <link href="http://example.org/2003/12/13/atom03" />
        <link rel="alternate" type="text/html" href="http://example.org/2003/12/13/atom03.html"/>
        <link rel="edit" href="http://example.org/2003/12/13/atom03/edit"/>
        <id>urn:uuid:1225c695-cfb8-4ebb-aaaa-80da344efa6a</id>
        <updated>2003-12-13T18:30:02Z</updated>
       <summary>Some text.</summary>
```
 $\langle$ /entry>

</feed>

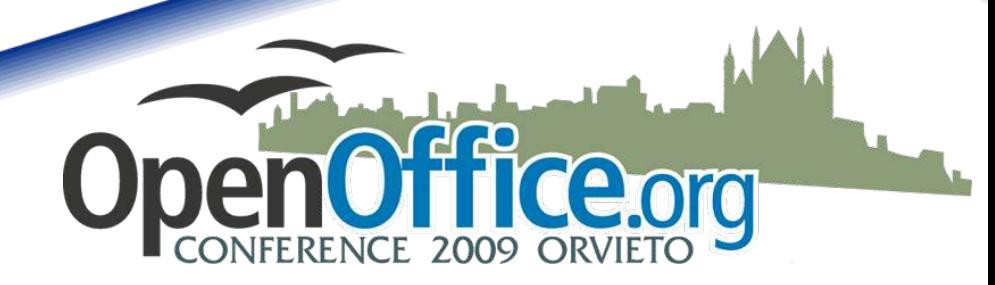

## **Mapping ODF to Atom**

- $\bullet$  dc:creator  $\rightarrow$  name
- $\bullet$  dc:date  $\rightarrow$  updated
- dc:title  $\rightarrow$  title
- $\bullet$  dc:description  $\rightarrow$  summary
- $\bullet$ "dc" refers to Dublin Core Element Set

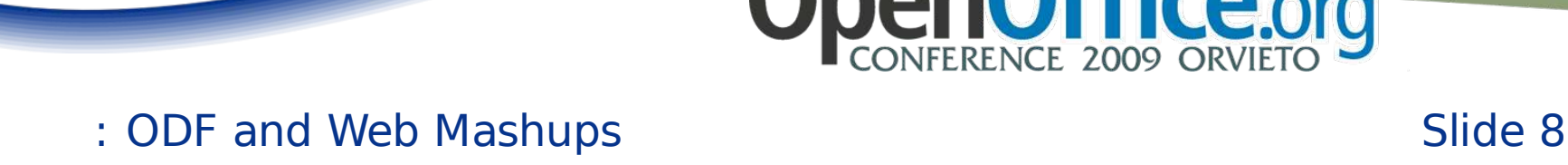

# **Example: Metadata Aggregator**

- Point to a directory full of ODF docs
- Use ODFDOM to extract the metadata
- Generate an Atom feed from this information

Let's look at the code and have a demo

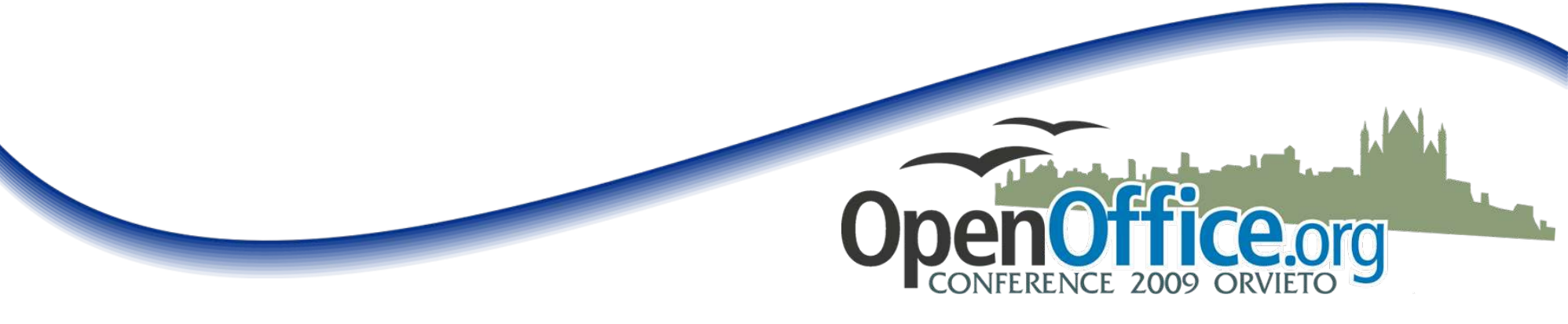

### **Enhancements and Uses**

- Run on server, via a cron job
- Atom feed via a servlet call: http://foo.com/odf2atom?base=dir
- Read ODF documents from a document repository
- Apply same technique to individual documents, to publish individual slides in a presentation, or rows in a spreadsheet.
- Send updates whenever new document is uploaded to your web site
- Use TwitterFeed to publish updates to Twitter
- Use feed in IBM Mashup Center or in Yahoo Pipes
- Scan incoming attachments, extract them and add to personal feed of incoming documents
- Can help with widespread problem of two metadata views, that are unsynched, the intrinsic metadata in the document versus the metadata tracked by the content manager.

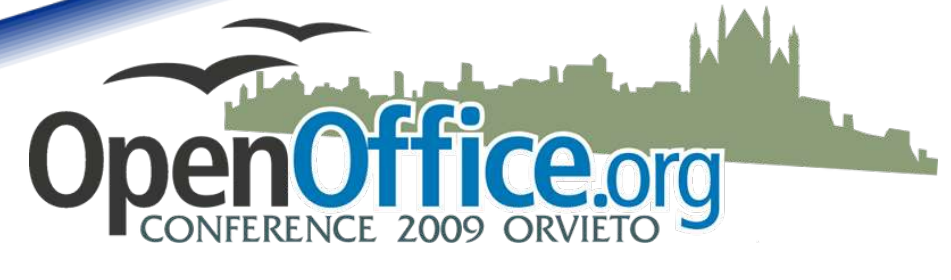

# **JSON JavaScript Object Notation**

- IETF 4627 (2006)
- Alternative to XML for an interchange data format.
- Is a subset of JavaScript's data declaration syntax.
- Can be very easily consumed by JavaScript applications via call to eval(), but can also be used by other languages, via libraries.

# **JSON Example**

```
鹰
     "firstName": "John",
     "lastName": "Smith",
     "address": {
         "streetAddress": "21 2nd Street",
         "city": "New York",
         "state": "NY",
         "postalCode": "10021"
     T_{\rm eff}"phoneNumbers": [
           "type": "home", "number": "212 555-1234" },
          { "type": "fax", "number": "646 555-4567" }
```
: ODF and Web Mashups Slide 12

Ceorg

# **Example: Spreadsheet Publisher**

- Start with a spreadsheet with rows of records.
- First row is treated as the header row and used as labels.
- We then iterate over remaining rows, writing a subobject for each row.
- End result is a JSON object representing the spreadsheet.

Let's look at the code and have a demo

- "Same origin" security restrictions require that the HTML page using the JSON object be in the same domain as the domain of the server hosting the JSON object.
- Can get around this somewhat with frames, but this then gets you into cross-frame scripting issues.

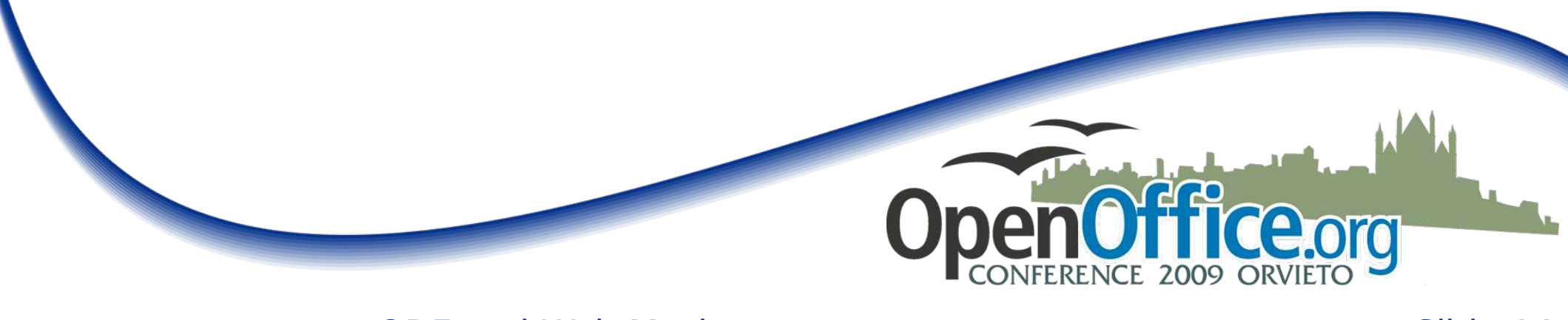

#### **Enhancements and Uses**

- Run on server, via a cron job
- JSON == a servlet call: http://foo.com/json?doc=foo.ods
- Could be used to aggregate data across documents
- **Great for mashups** 
	- Identify a column as a location value, use Google Maps API to geocode and place marker on a map.
- Can we go in the other direction?
	- $\text{ODS} \rightarrow \text{JSON} \rightarrow \text{Interactive modifications} \rightarrow \text{JSON}$
	- Would be a killer feature. Let's do it!

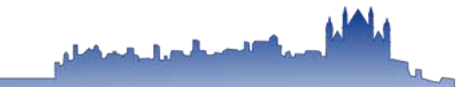

#### **Thank you for your attention.**

# **Any questions?**

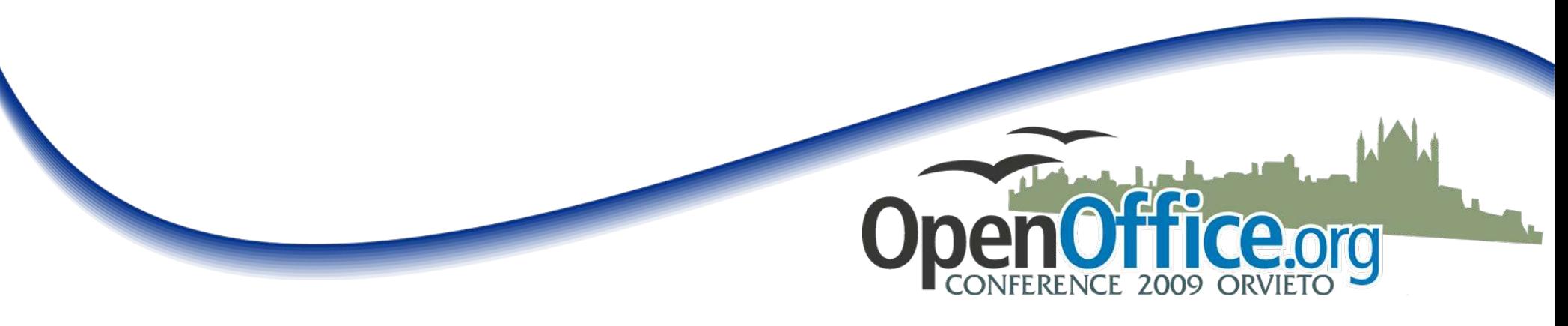